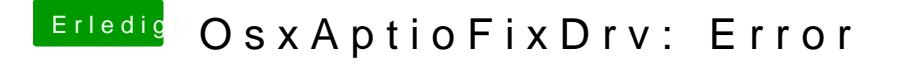

Beitrag von ralf. vom 28. Februar 2017, 11:50

Solche komischen Fehler treten immer auf wenn man das UBeast benutzt.

Mit Die graka vielleicht erst mal ausbauen.